## Yeto Vellipoyindi Manasu Full Movie Download 1080p 42 [BETTER]

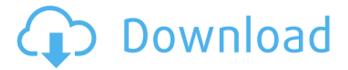

Yeto Vellipoyindi Manasu (2012) HD 720p Telugu Movie Watch Online.. Samantha and Nani's Yeto Vellipoyindi Manasu Movie Climax Dialogues & Love. Yeto Vellipoyindi Manasu (2012).Q: How can I get an Element.ownerDocument.defaultView.location(String)? I want to get the current location of an element. Let's assume this element is the body. I've tried many different ways, but none of them worked. Here's what I've tried so far: var theTop = window.pageYOffset; var theLeft = window.pageXOffset; var theWidth = \$(window).width(); var theHeight = \$(window).height(); var theCurrentLocation = \$(theTop); var theCurrentLeft = \$(theLeft); var theCurrentWidth = \$(theWidth); var theCurrentHeight = \$(theHeight); var theLocation = body.ownerDocument.defaultView.location(location); var theX = theLocation.x; var theY = theLocation.y; var theWidth = theCurrentWidth; var theHeight = theCurrentHeight; var theNewWidth = theX + theWidth; var theNewHeight = theY + theHeight; var theNewLocation = { x: (theNewWidth / 2), y: theNewHeight / 2 }; Or I tried getBoundingClientRect() var theClientRect = body.getBoundingClientRect(); var theX = theClientRect.left; var theY = theClientRect.top; In all three cases, the result is NaN. How can I get the X and Y coordinates of the Element the BODY? Edit: After researching a bit, I found a similar question in stackoverflow. Thanks a lot to Robin for helping me out, but I don't think my problem is related to the one he faced. A: You need to compare the location and scrollOffset properties of the window, not get the location of the body element, as described in How to get the location of an HTML element in javascript?, there is also a good answer in another question on how to get the location of an element with jQuery. To find the location of an element

2/3

## Yeto Vellipoyindi Manasu Full Movie Download 1080p 42

Watch Half Girlfriend Full Hindi Movie Download Full HD.. Yeto Vellipoyindi Manasu Movie download in 1080p.. yeto vellipoyindi manasu full hd movie download 360p 42. Yeto Vellipoyindi Manasu (2012) HD 720p Telugu Movie Watch Online.. Samantha and Nani's Yeto Vellipoyindi Manasu Movie Climax Dialogues & Love. Yeto Vellipoyindi Manasu: The House In Which I was Born (2012) HD. Yato Vellipoyindi Manasu With Ovi Modi.. Yeto Vellipoyindi Manasu Movie Download.Q: How to create a Java program that opens a file and applies a formula to it I am writing a Java program, and I want to open a file, apply some formula to it, then save it back. Let's say that I want to open an XML file (another file), calculate the total number of occurences of some element (let's say "w" for now), then save it back. I know how to open the file and do some maths, but I don't know how to save the result back to the file. I did something like this in C++, but here I have no idea. #include #include #include int main() { string line; double total = 0; ifstream in("readme.txt"); if(in) { while(in.good()) { getline(in,line); total += strcmp(line.c str(), "w"); } // save total to file } if(in.fail()) { cerr 6d1f23a050

https://vintriplabs.com/artas-sam-6-1-crack-21l-\_\_full\_\_/
https://mir-vasilka.ru/wp-content/uploads/2022/09/Kitchendraw\_6\_Cracklkjhl\_EXCLUSIVE.pdf
https://weedcottage.online/wp-content/uploads/2022/09/zimogen.pdf
https://rahvita.com/js-jobs-pro-nulled-wordpress/

https://besttoolguide.com/2022/09/12/red-dead-redemption-pc-skidrow-txt-0-02-kb-hot/https://qeezi.com/advert/an-introduction-to-quantum-theory-keith-hannabuss-pdf-download-link/http://www.serenathedreama.com/wp-content/uploads/2022/09/Swap\_Magic\_38\_Iso.pdf
https://wintermarathon.de/advert/godzilla-1998-mastered-in-4k-1080p-bluray-x264-dual-audio-eng51hindi51invincible/

https://teenmemorywall.com/download-driver-advan-g4c-81232-new/https://orangehive.in/wp-content/uploads/2022/09/bastdeer.pdfhttps://aboe.vet.br/advert/abacus-fs-repaint-v2-serial-rfwklzcw03/http://isispharma-kw.com/?p=33545

http://it-labx.ru/?p=147896

https://sandylaneestatebeachclub.com/wp-content/uploads/2022/09/rainkaf.pdf https://clarissaviaggi.com/wp-content/uploads/2022/09/anschah.pdf

https://otelgazetesi.com/advert/kmspico-10-1-8-final-portable-office-and-windows-10-activator-rar/ http://brotherskeeperint.com/2022/09/sentinel-emulator-x64-top/

https://verycheapcars.co.zw/advert/barbie-diamond-castle-full-movie-hindi-free-download-high-quality/

https://teenmemorywall.com/rangitaranga-full-movie-free-download-utorrent-downloader-link/ http://www.gurujijunction.com/uncategorized/torrent-sity-trail-france-work/

3/3